## Objectives

- Review Servlets
- Deployment
- $\bullet$  Configuration
- Sessions, Cookies
- Handling multiple requests

## **Servlets Review**

- $\bullet$  What application do we need to execute servlets?
- What class do all web servlets extend?
- What methods do servlets need to override to handle GET and POST requests?

May 2, 2016 2 Sprenkle - CS335

- How do servlets send an HTML document/ response to the client?
- How do servlets get data from the client?

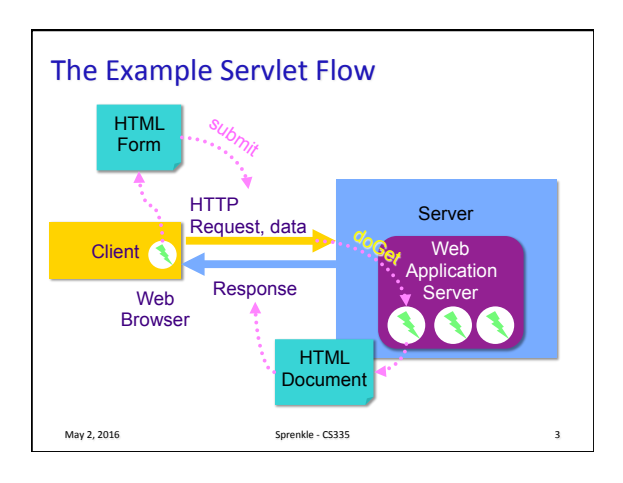

May 2, 2016 **Sprenkle** - CS335 **1** 

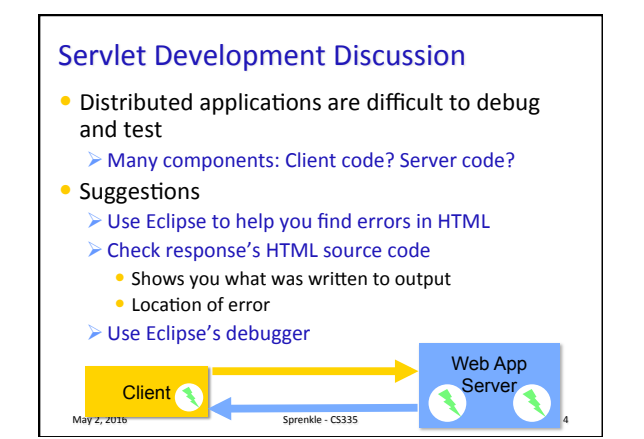

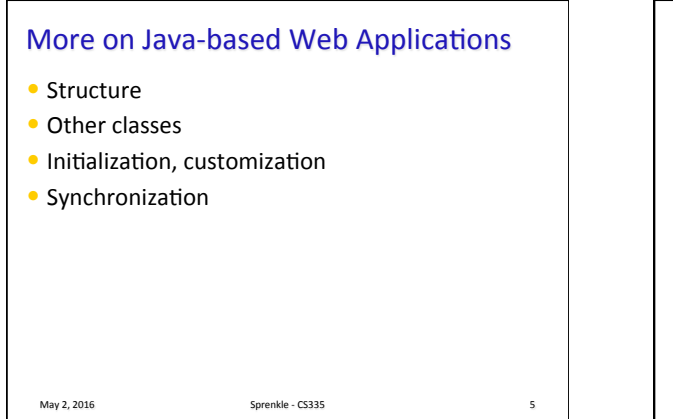

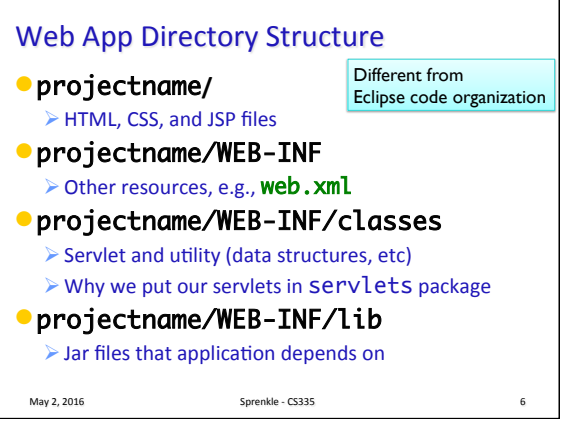

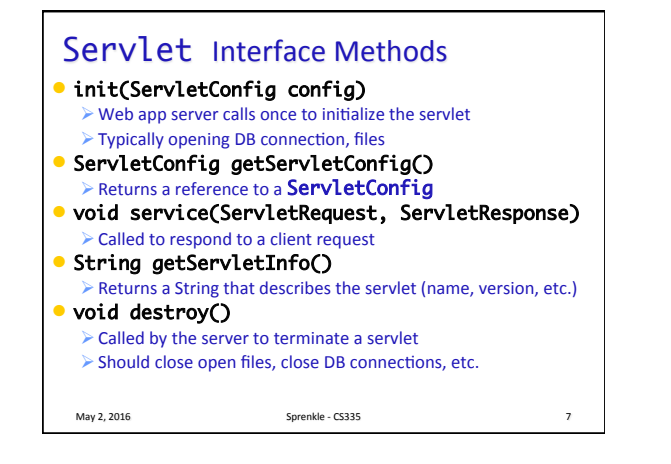

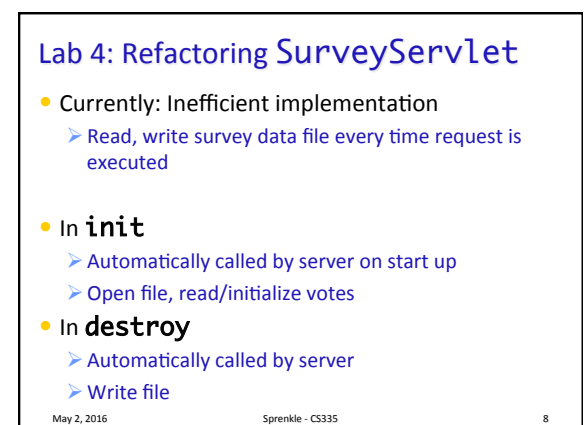

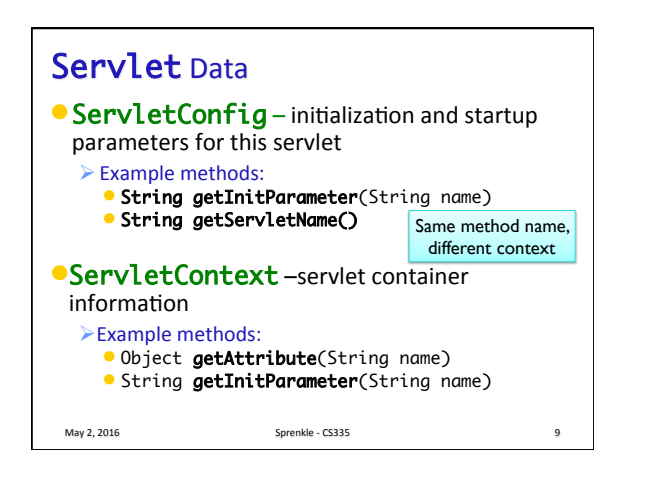

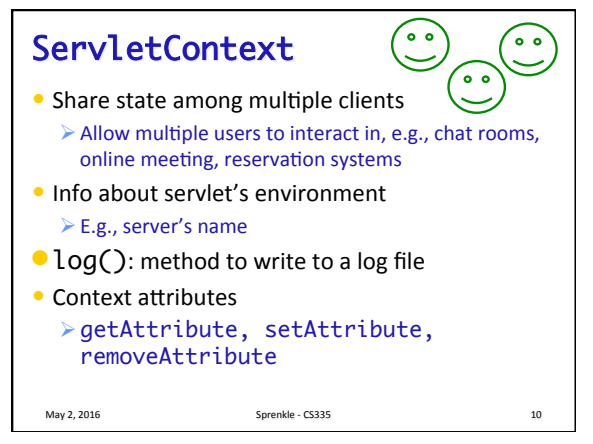

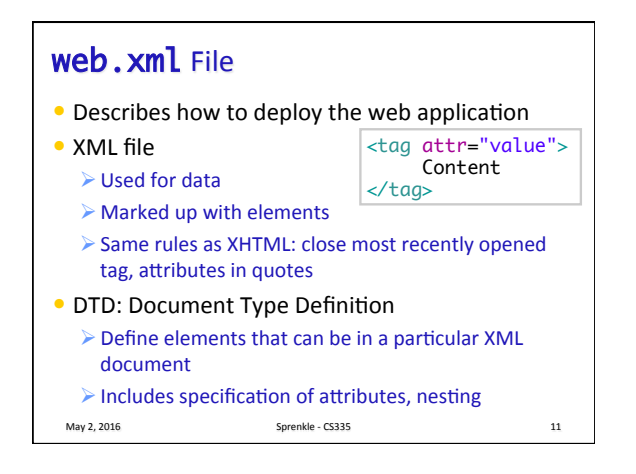

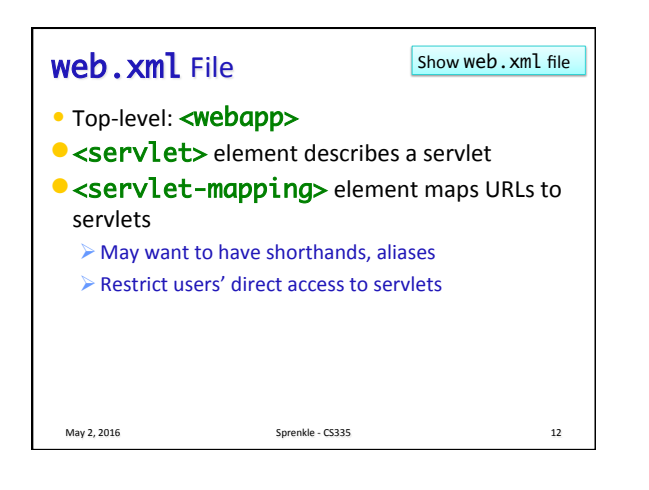

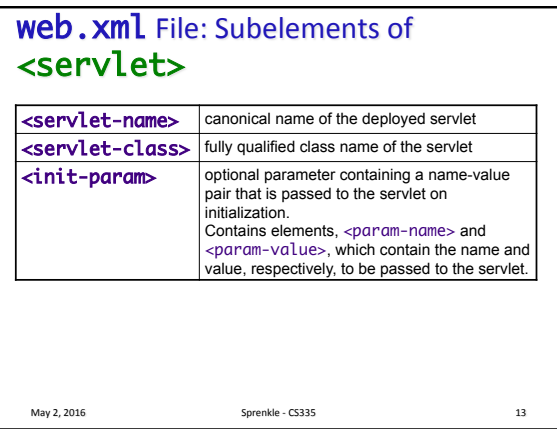

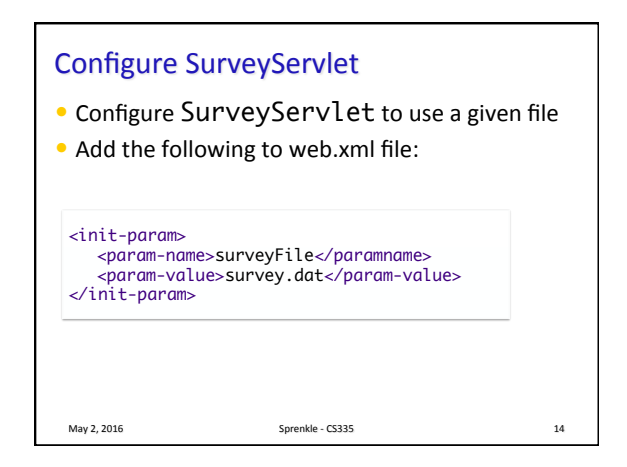

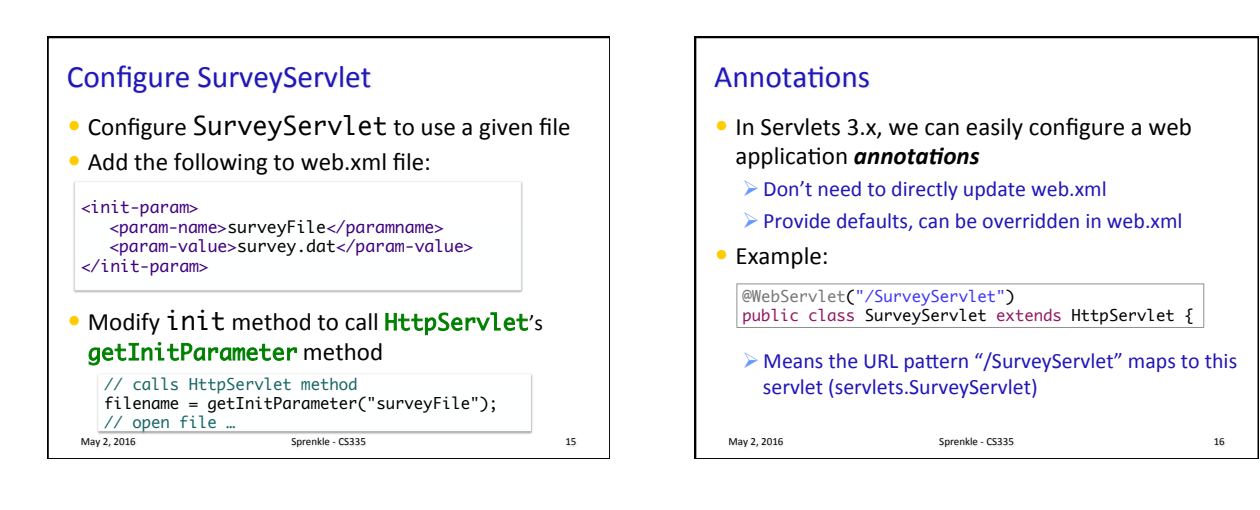

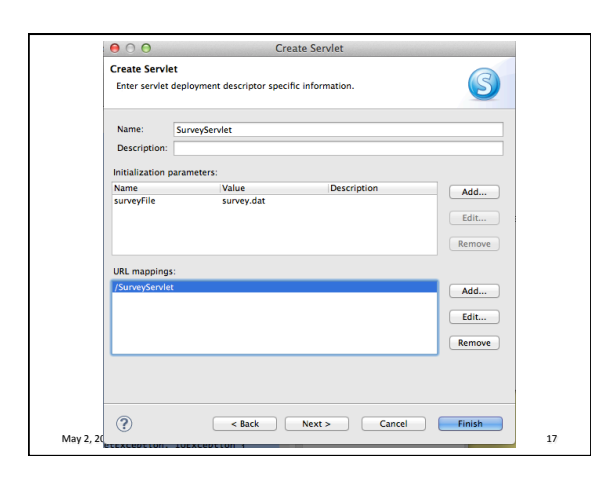

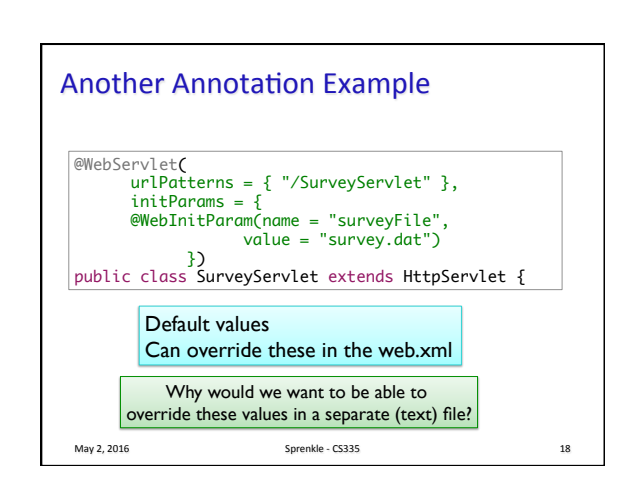

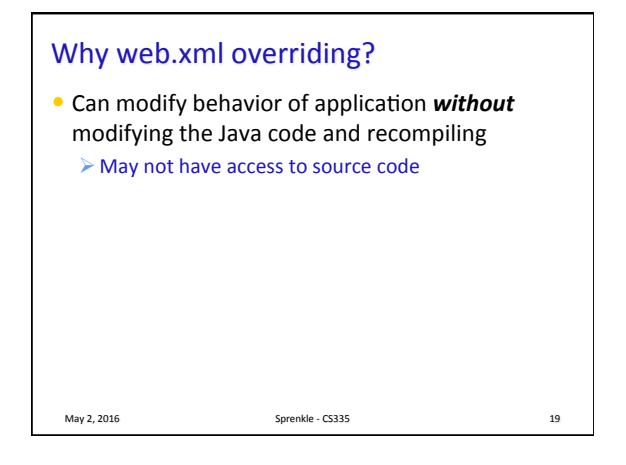

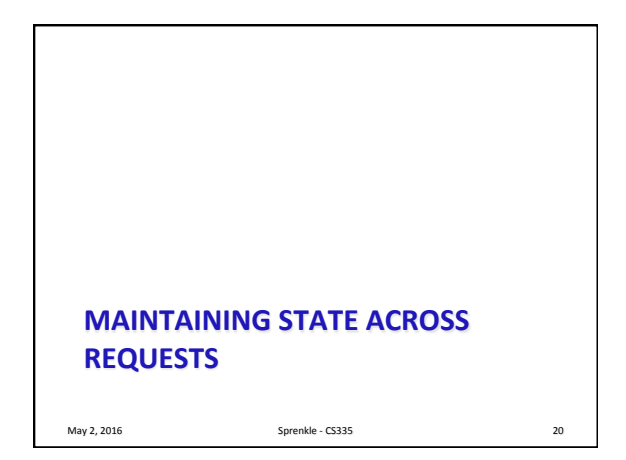

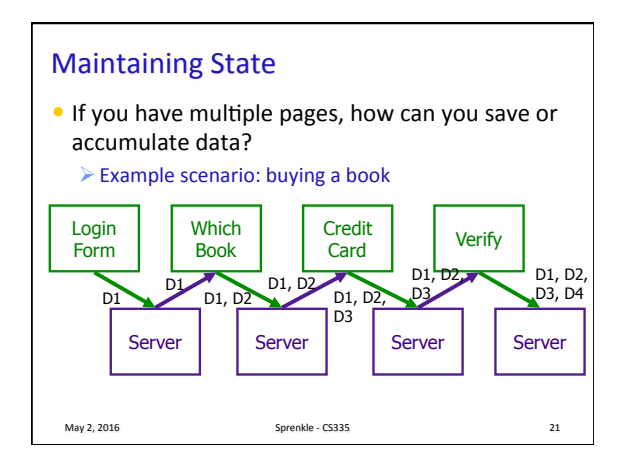

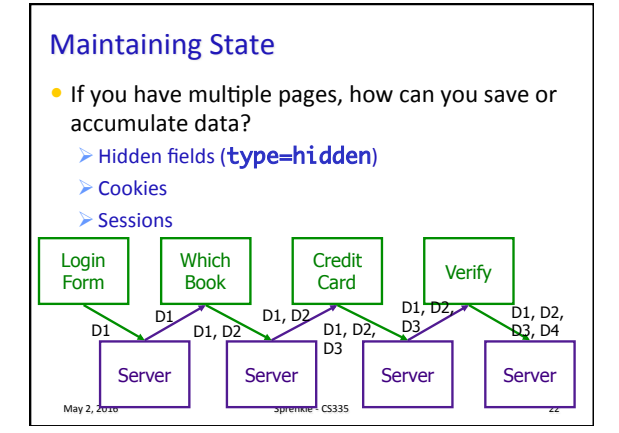

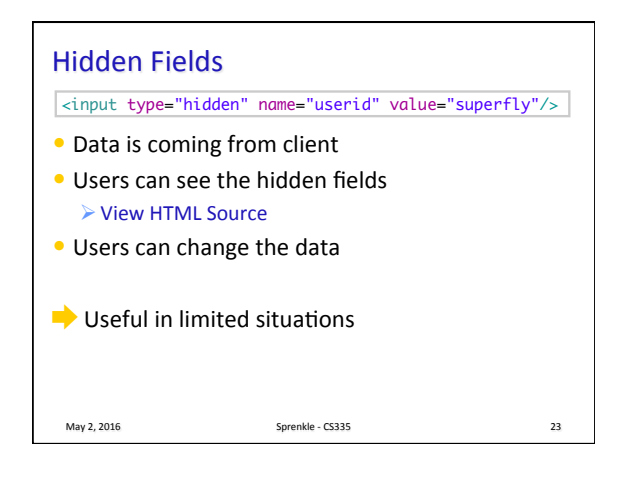

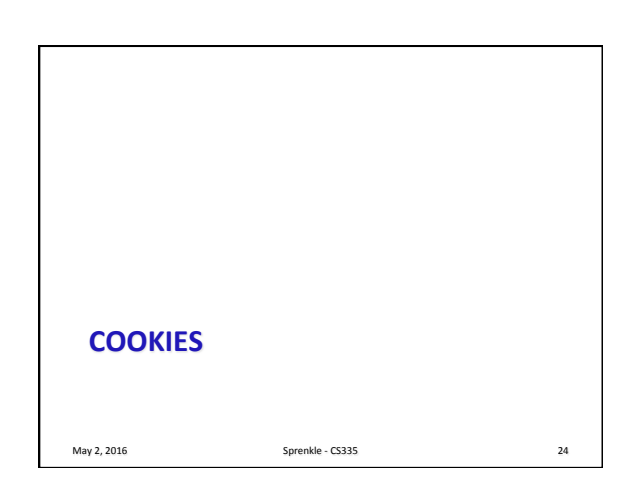

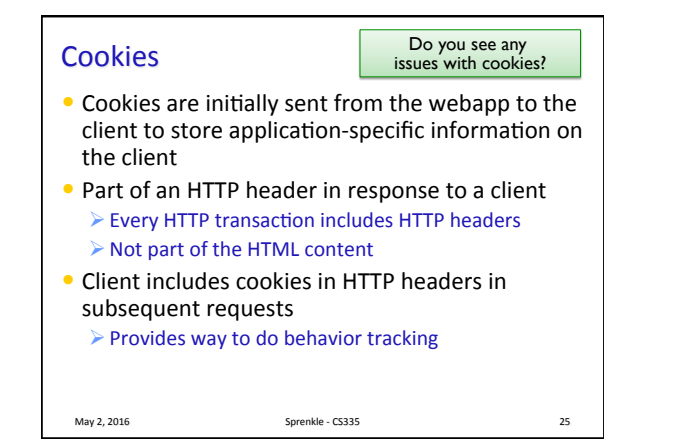

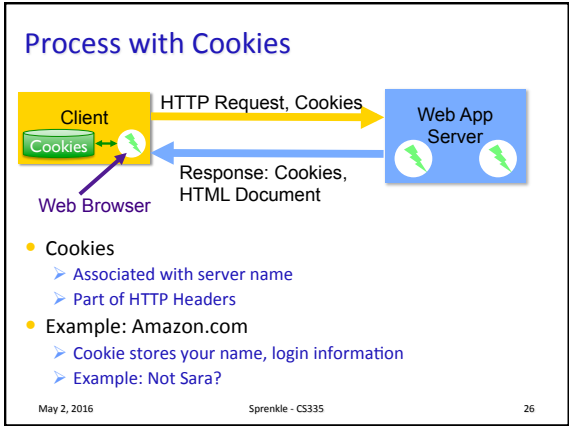

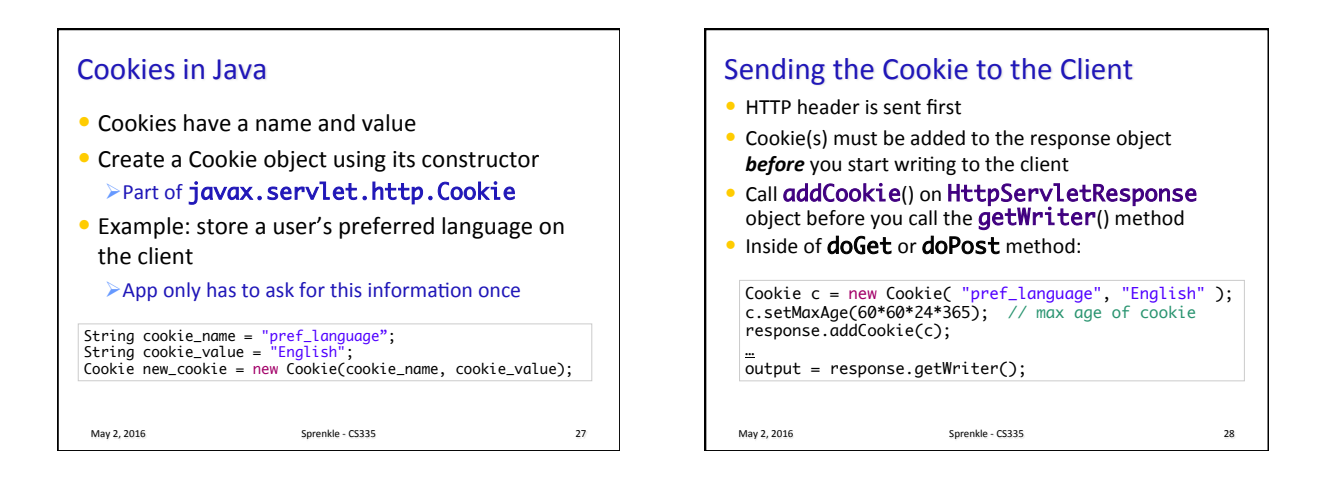

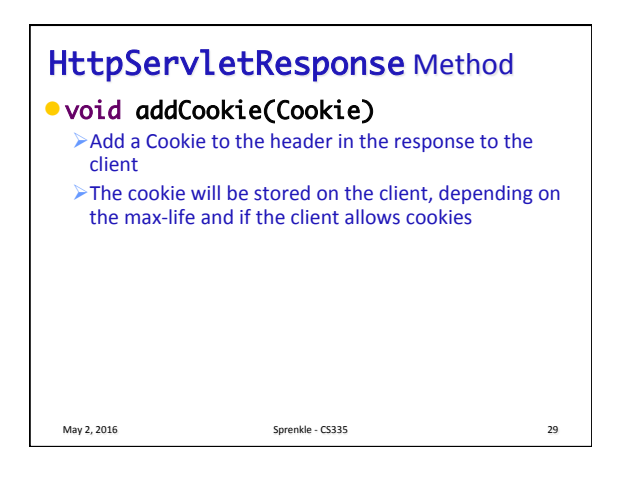

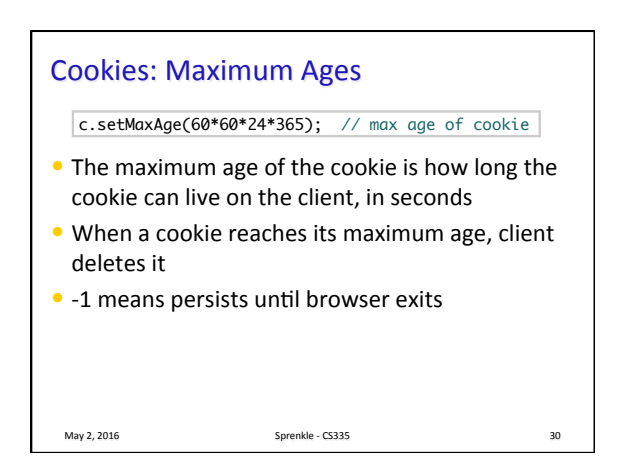

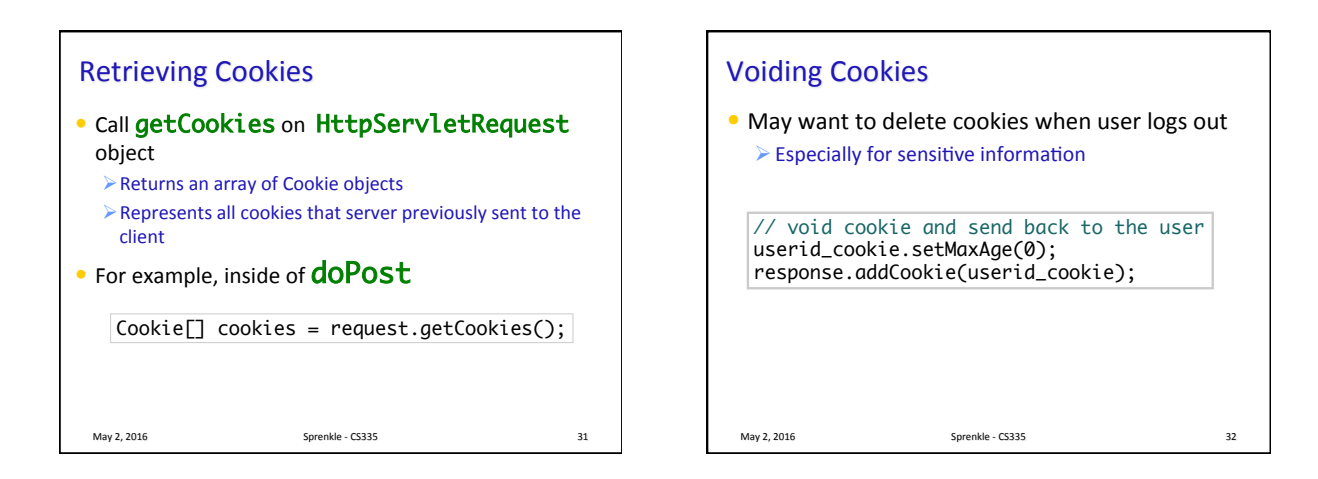

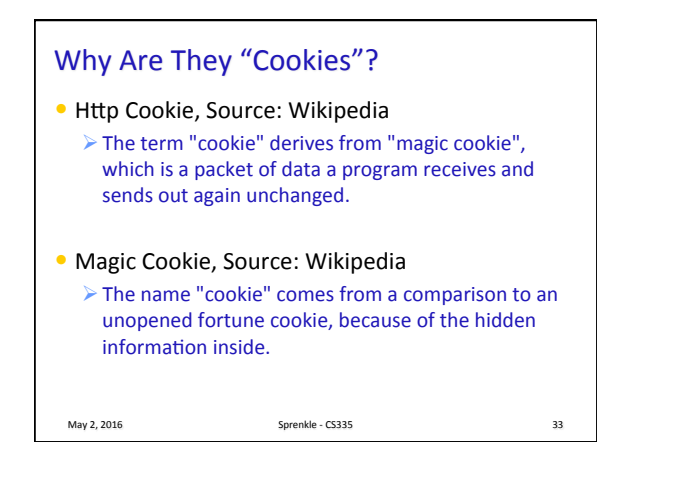

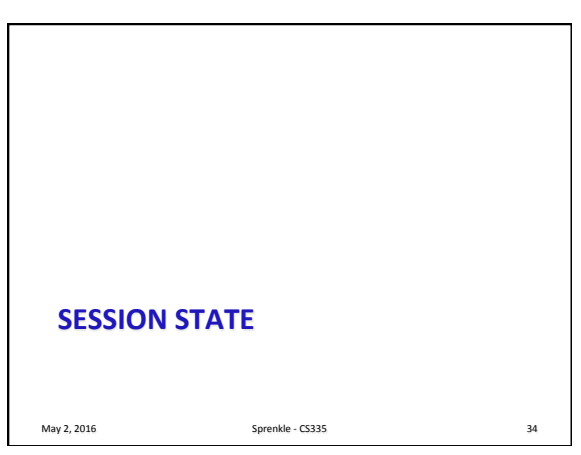

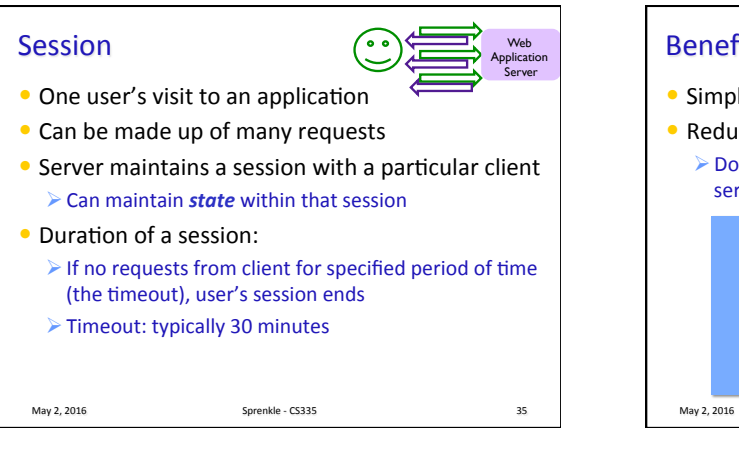

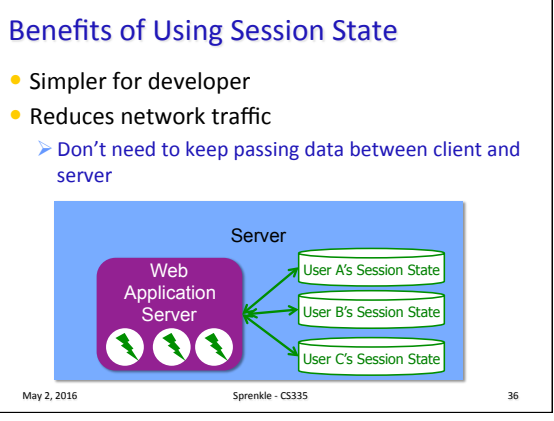

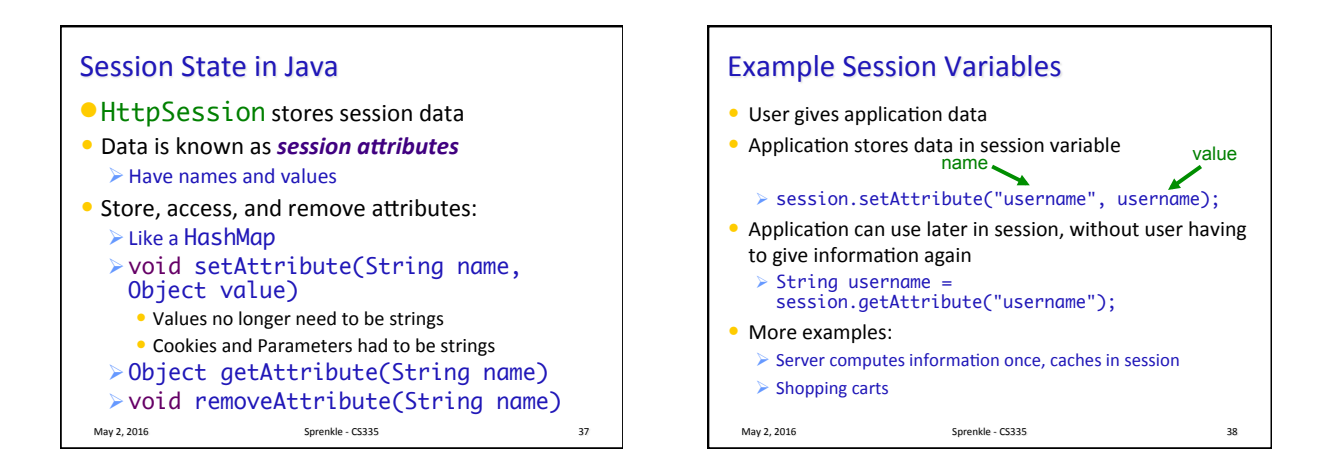

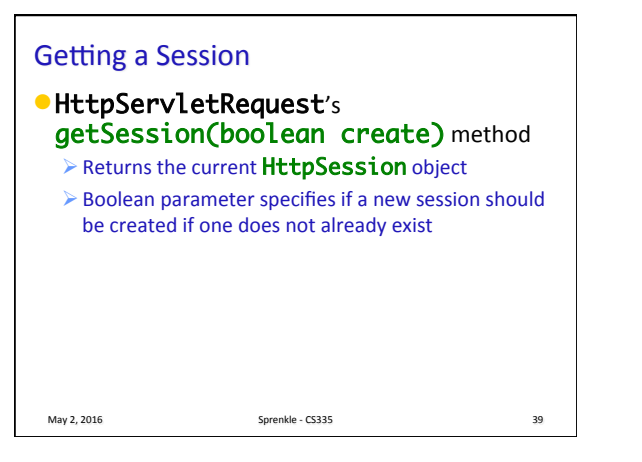

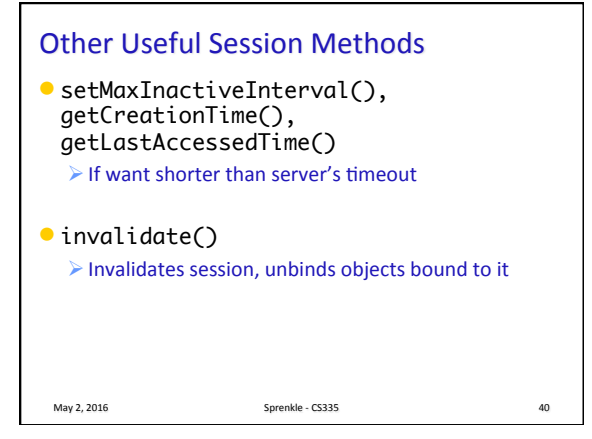

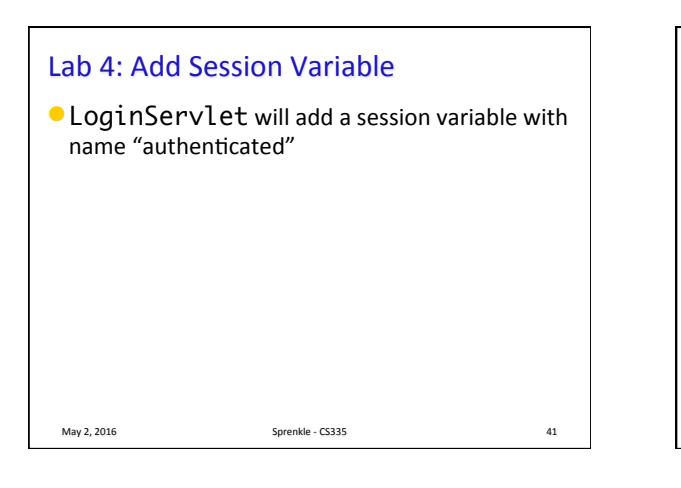

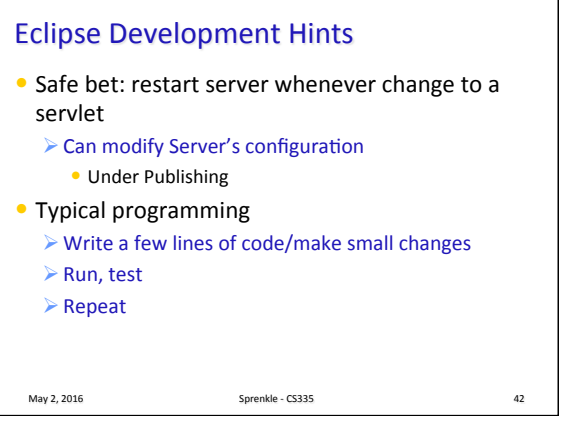

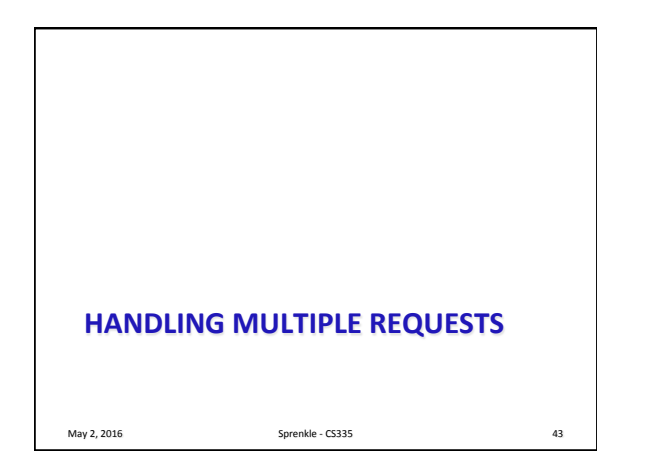

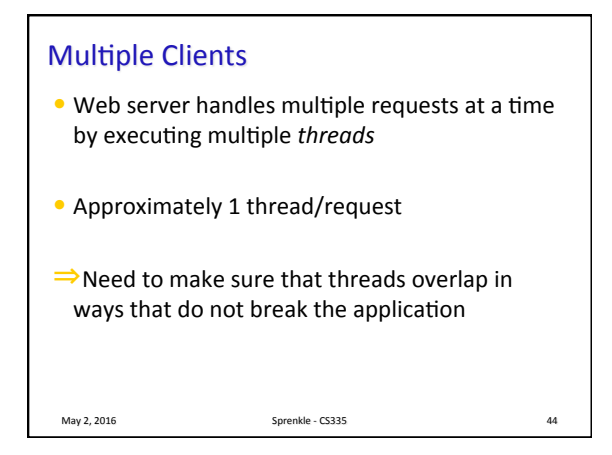

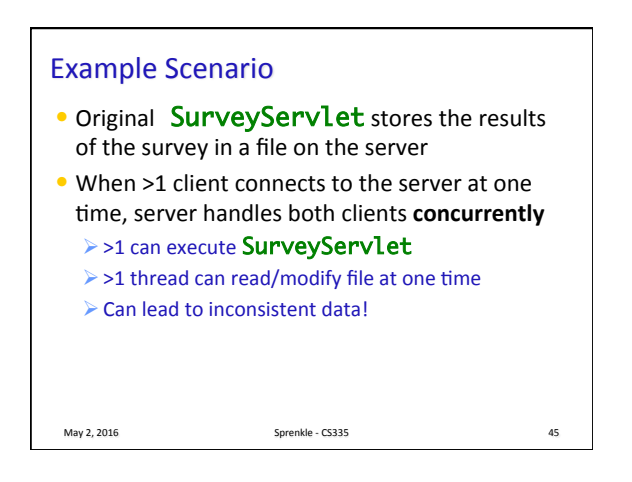

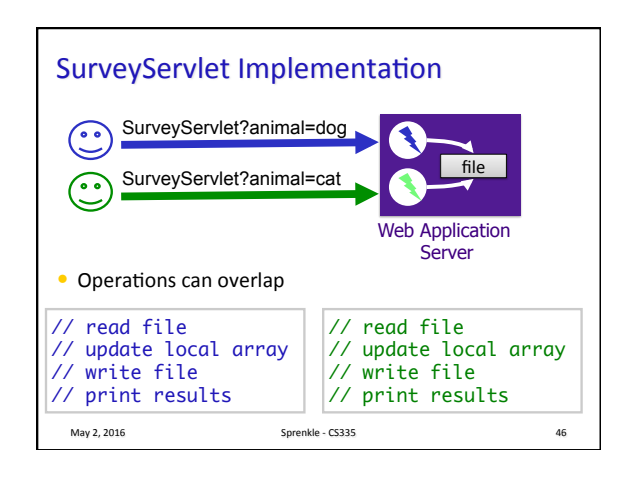

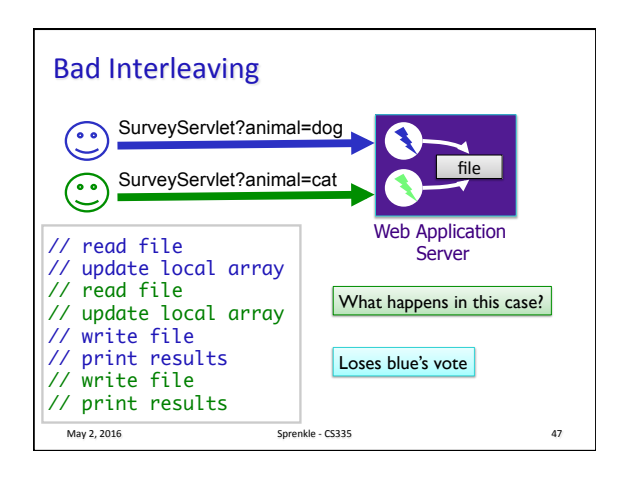

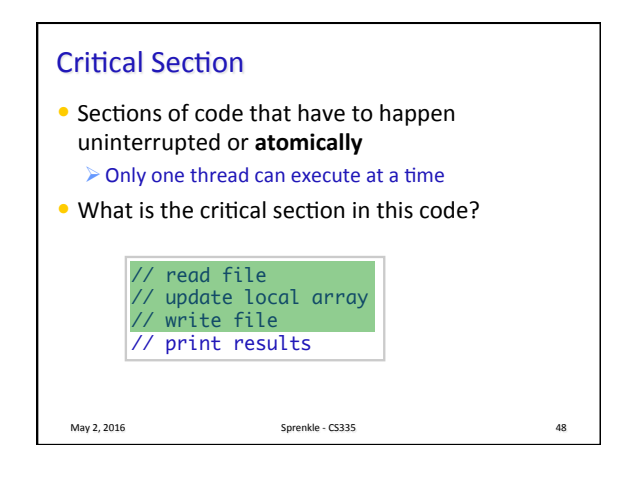

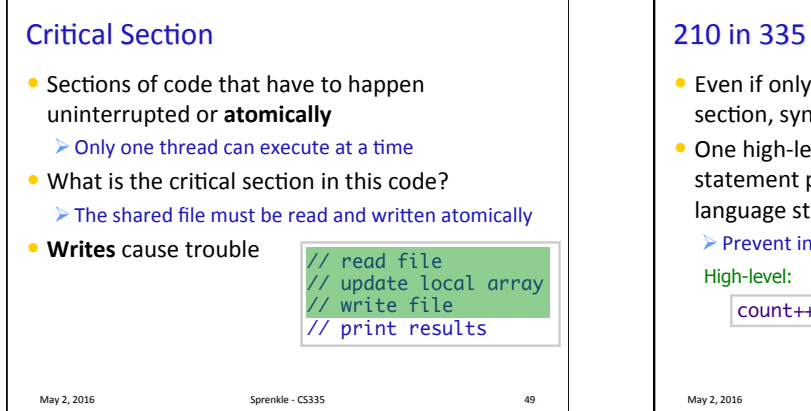

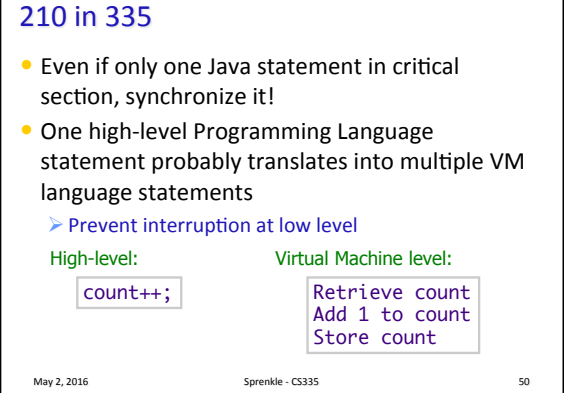

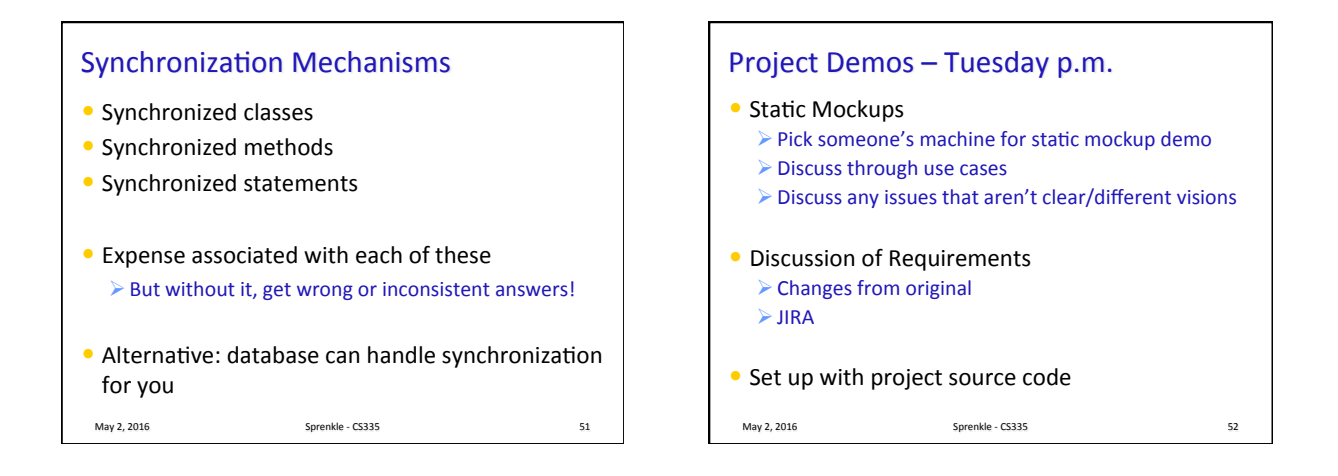

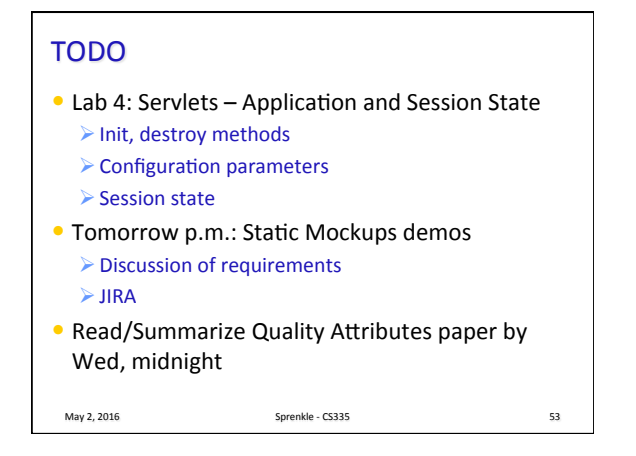